## Data Use Feedback

James Gallagher,\* Nathan Potter,\* Peter Cornillon,\* Bob Simons† \*OPeNDAP, †NOAA

## The Idea

OPeNDAP has developed a proof-of-concept system that people can use to provide feedback on scientific datasets. This system is coupled with OPeNDAP compatible data servers, although it has been implemented as a stand alone system and is neither dependent on any particular OPeNDAP server nor is the concept dependent on OPeNDAP itself. The system could be extended to work with data accessible using a variety of online access protocols so long as sufficient understandable metadata for the datasets is also available online.

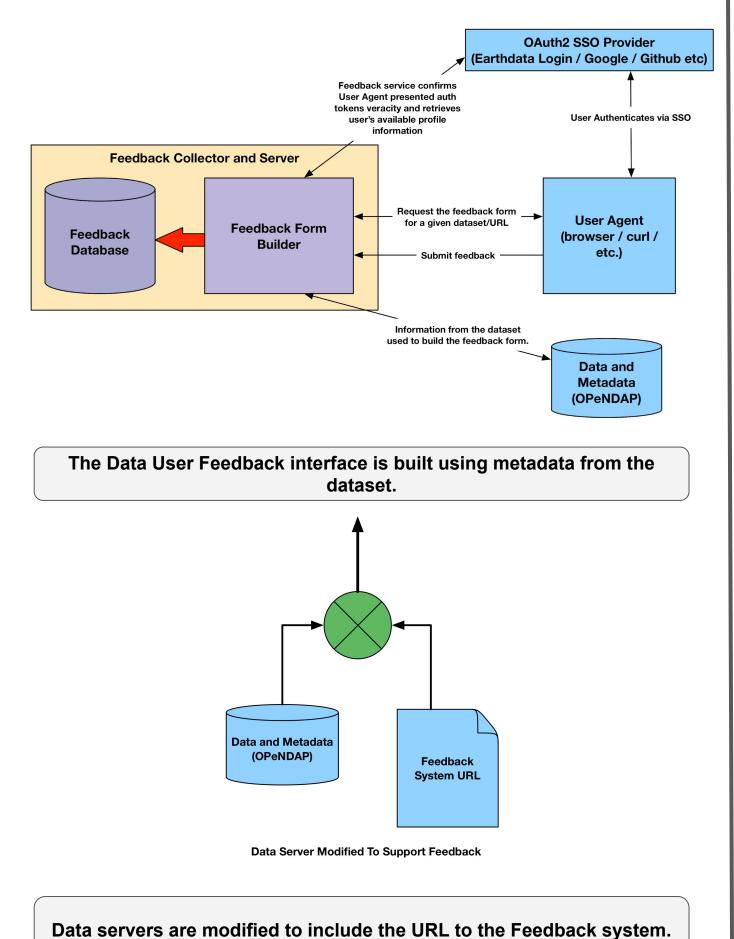

An Interface **OPeNDAP ESIP Dataset User Feedback Service** dataset: fnoc1.nc Submit Comment(s) **Dataset Feedback** Global **Attributes** DODS\_EXTRA B U[ time\_a= 0..15] [ lat= 0..16] [ lon= 0..20] (Type is Int16)  $V[ time_a = 0 ..15] [ lat = 0 ..16] [ lon = 0 ..20] (Type is Int16)$ o scale\_factor: 0.005 O DODS\_Name: VWind at[lat=0..16] (Type is Float32) This variable is missing the CF standard\_name field units: degree North This is not a CF compatible units expression on[ lon= 0 ... 20] (Type is Float32) time[ time= 0 ..15] (Type is Float32) DUF development sponsored by ESIF

The form provides a user interface with fields to comment on the entire dataset (A), individual variables (B) and also individual metadata attributes (C). In this way the feedback comments can be unambiguously associated with particular components of the dataset without requiring the user to do that work, allowing them to focus on expressing their thoughts.

**DUF (0.1)** 

The Feedback system can be incorporated into a number of user Interfaces.

- Web interfaces bundled with data server can provide 'Feedback' buttons;
- Users can access the Feedback URL using Python, Matlab, ...; and
- Standalone software can be modified to work with the system.

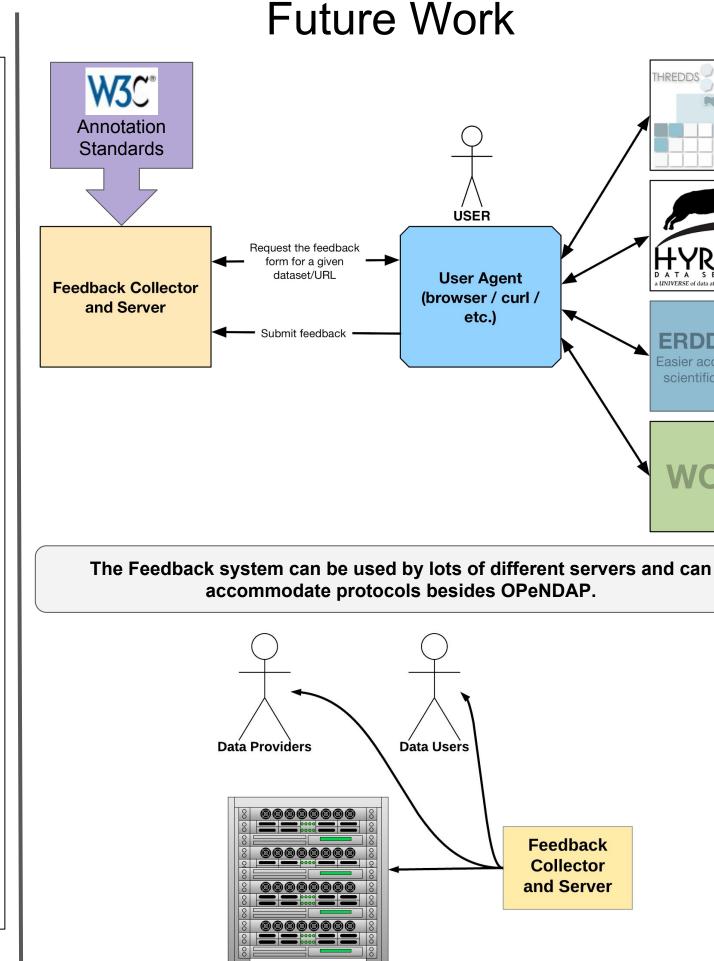

How you can help: Work with us to continue this development. <support@opendap.org>

The feedback provided by people can be used in many ways.

**Machine Systems** 

We see this project sharing much in common with both the DataONE and W3C annotation projects. Ideally we will find future alignment and synergy between the

ERDDAP

WCS